## **Demandes**

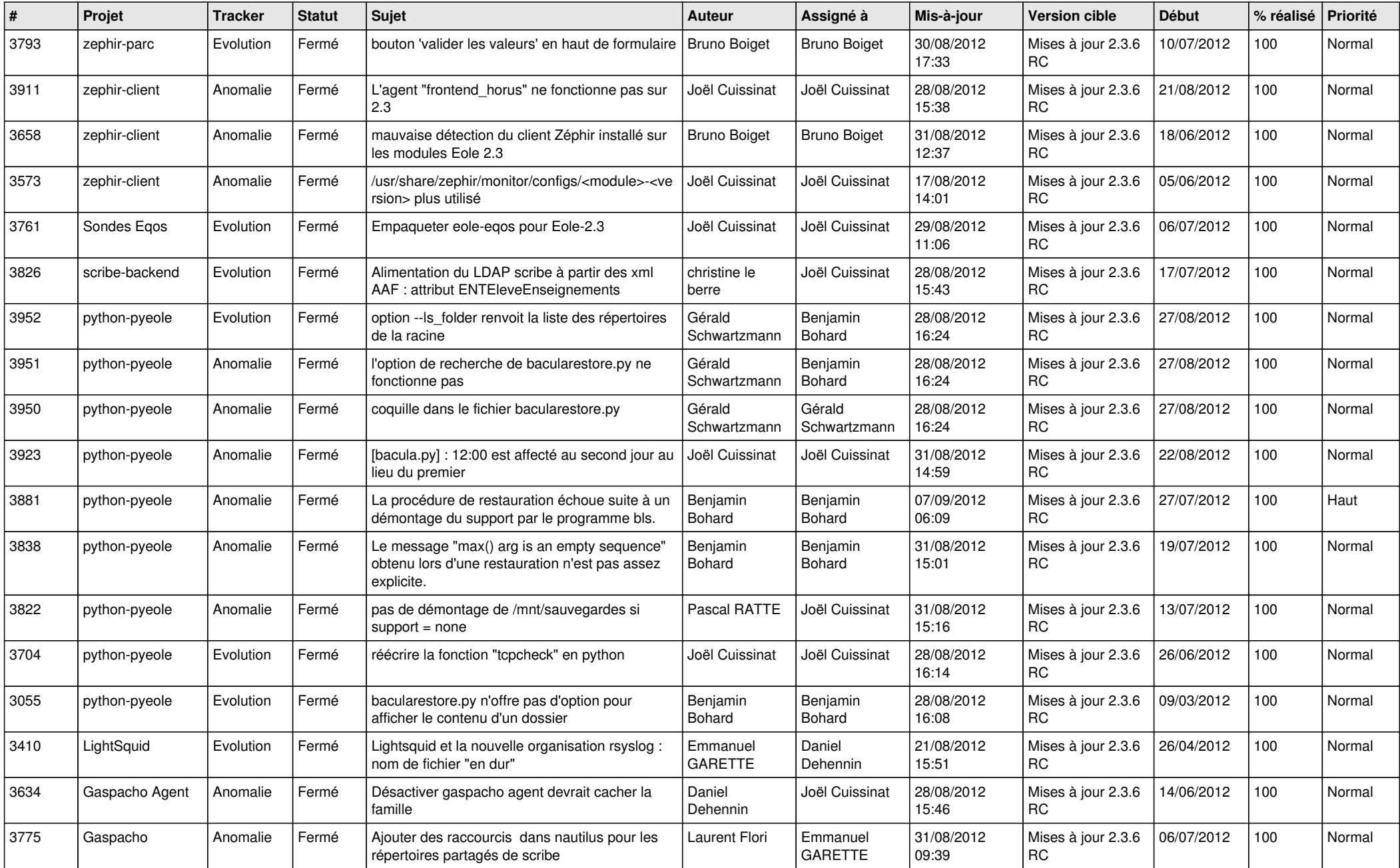

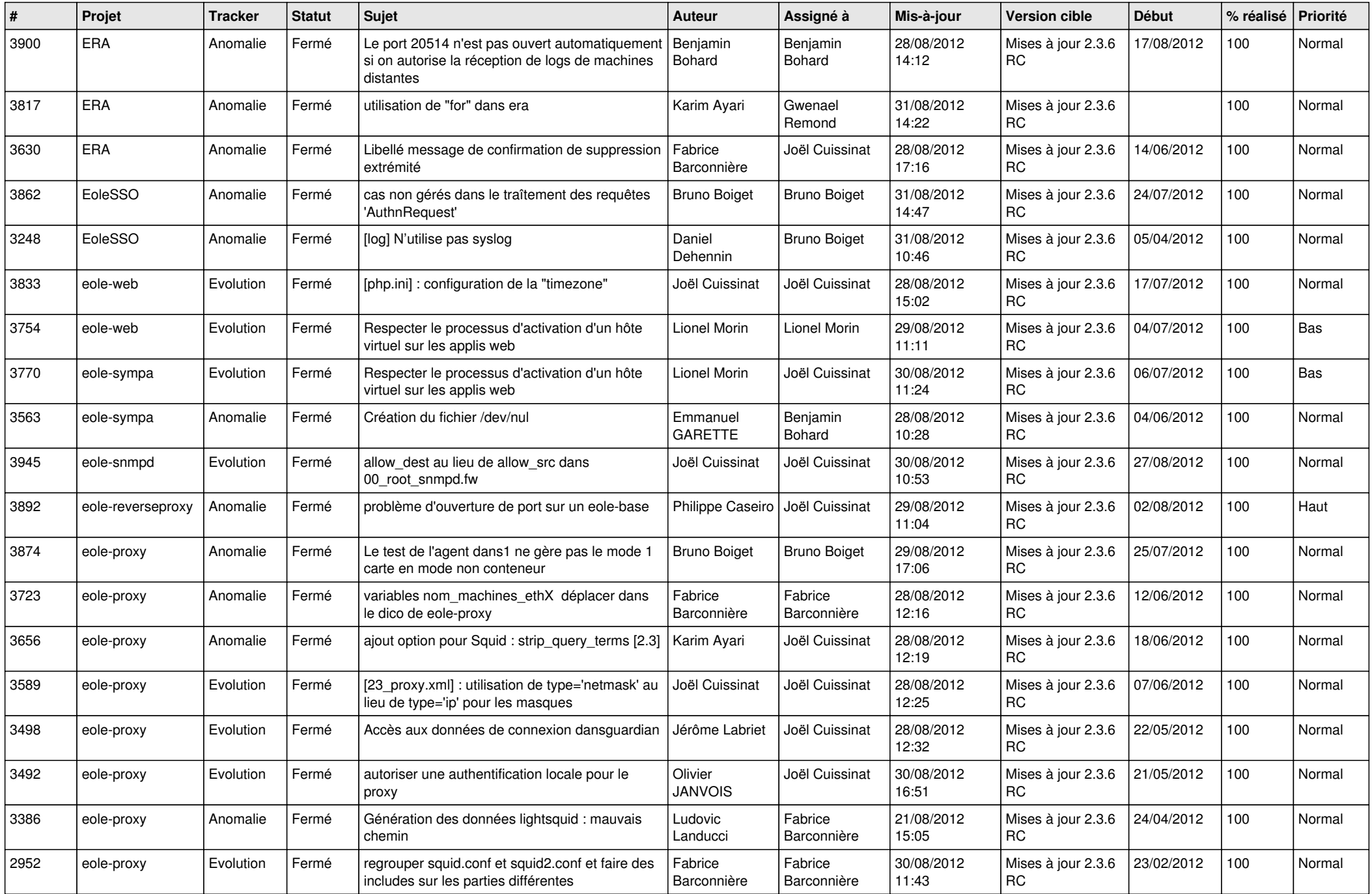

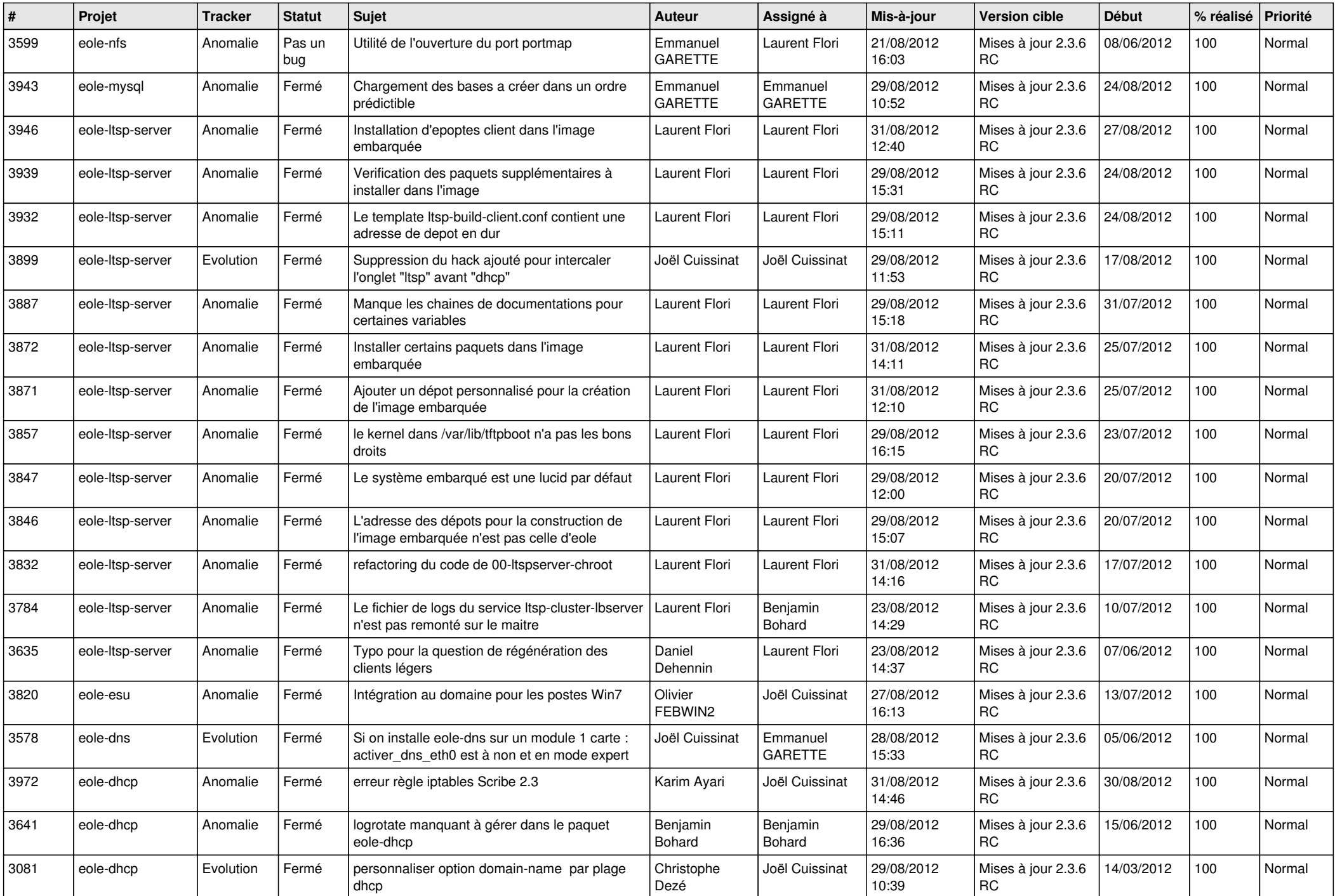

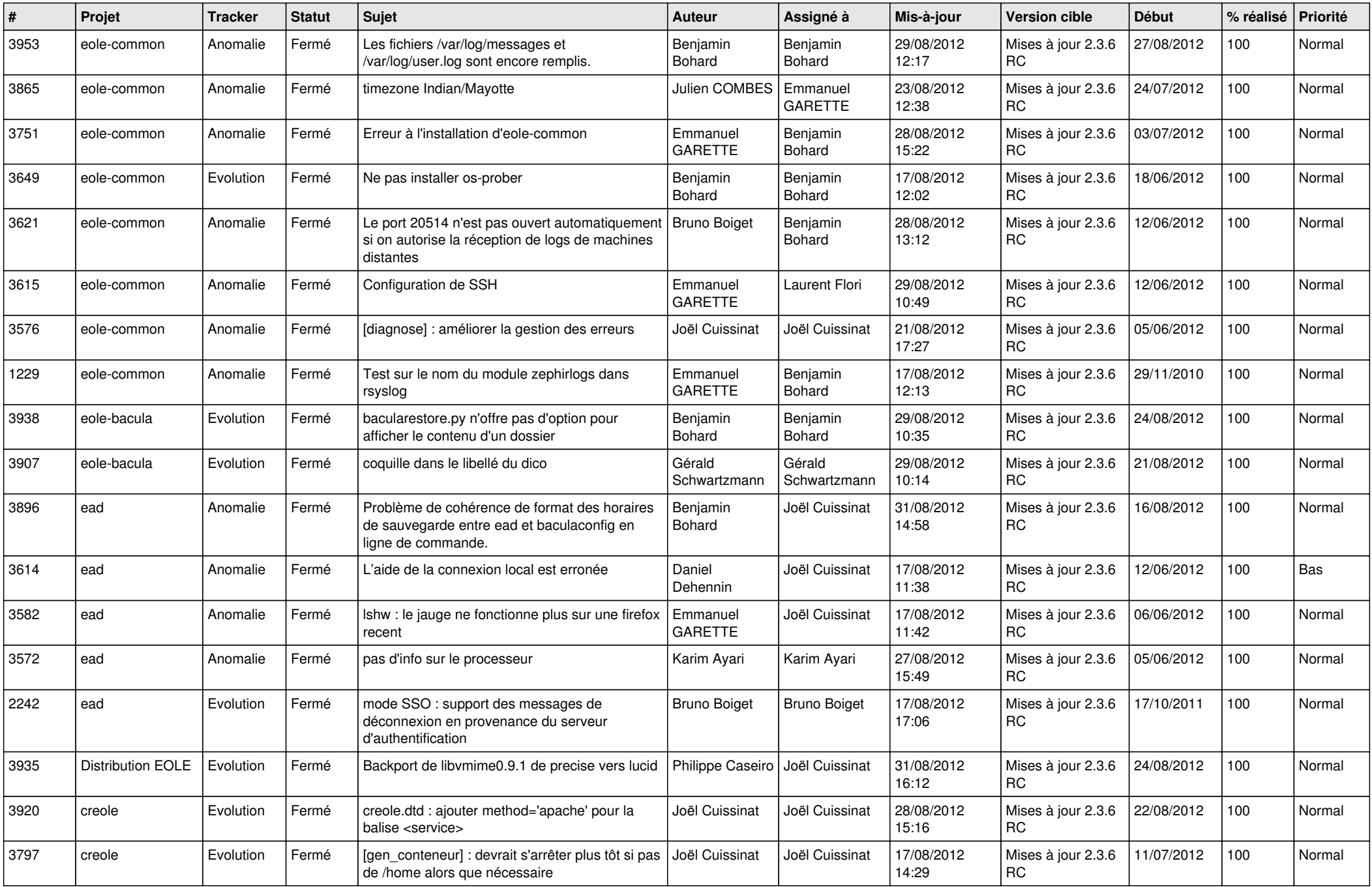

![](_page_4_Picture_778.jpeg)

![](_page_5_Picture_69.jpeg)